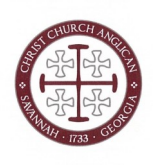

## *How do I access the online service?*

There are multiple ways to get access to the online services:

- There is a "Livestream" link on our website Homepage. Scroll down the Homepage and look for the big red button. ([ccasav.org\)](http://ccasav.org).
- Livestream Page under the Worship Menu selection on our Website.
- You can also access the link in the weekly Thursday Newsletter.
- Or subscribe to the YouTube channel so that our videos show up in your "feed" when you go to YouTube.

## *What if I just want to watch the recoding later?*

Recordings of previous livestreaming services can also be accessed from the "Livestream & Video Archives" link.

## *Do I always have to use the weekly email to get to the online services?*

No. Since our Livestreaming is through the church YouTube Channel so long as you have the channel's address you can easily access. Several suggestions are provided in the first questions answer. One additional way, is to search in YouTube for the channel - it is listed as Christ Church Anglican, Savannah.

## *Online worship isn't for me. Now what?*

Please consider joining us at one of our in-person services. Learn more about that [here.](https://ccasav.org/regular-services/)

*How do I follow along in the service while it is online?* Click the "Sunday Bulletin" link above to access an order of worship that provides all the prayers, songs, and scripture readings. This can also be found on our website homepage and in the Thursday Newsletter.

# *How do I give money or ask for a prayer request if I am worshiping online?*

You can do both of these things on our website [here.](https://ccasav.org/livestream/) We encourage you to continue in the discipline of generosity and prayer while worship from home.

#### *I'm still lost. What do I do?*

Contact the [church office](mailto:info@ccasav.org) and we will work with you one on one to make sure that you can worship online with us at CCA. Office hours are M-Th, 12 -5 p.m.